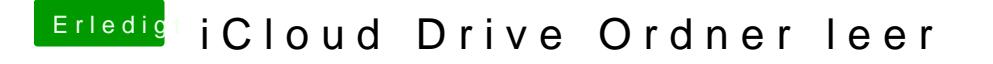

Beitrag von Nightflyer vom 13. Dezember 2017, 13:30

Was erwartest du darin zu finde?

In Systemeinstellungen-iCloud kannst du einstellen, welcee Apps in der Clou